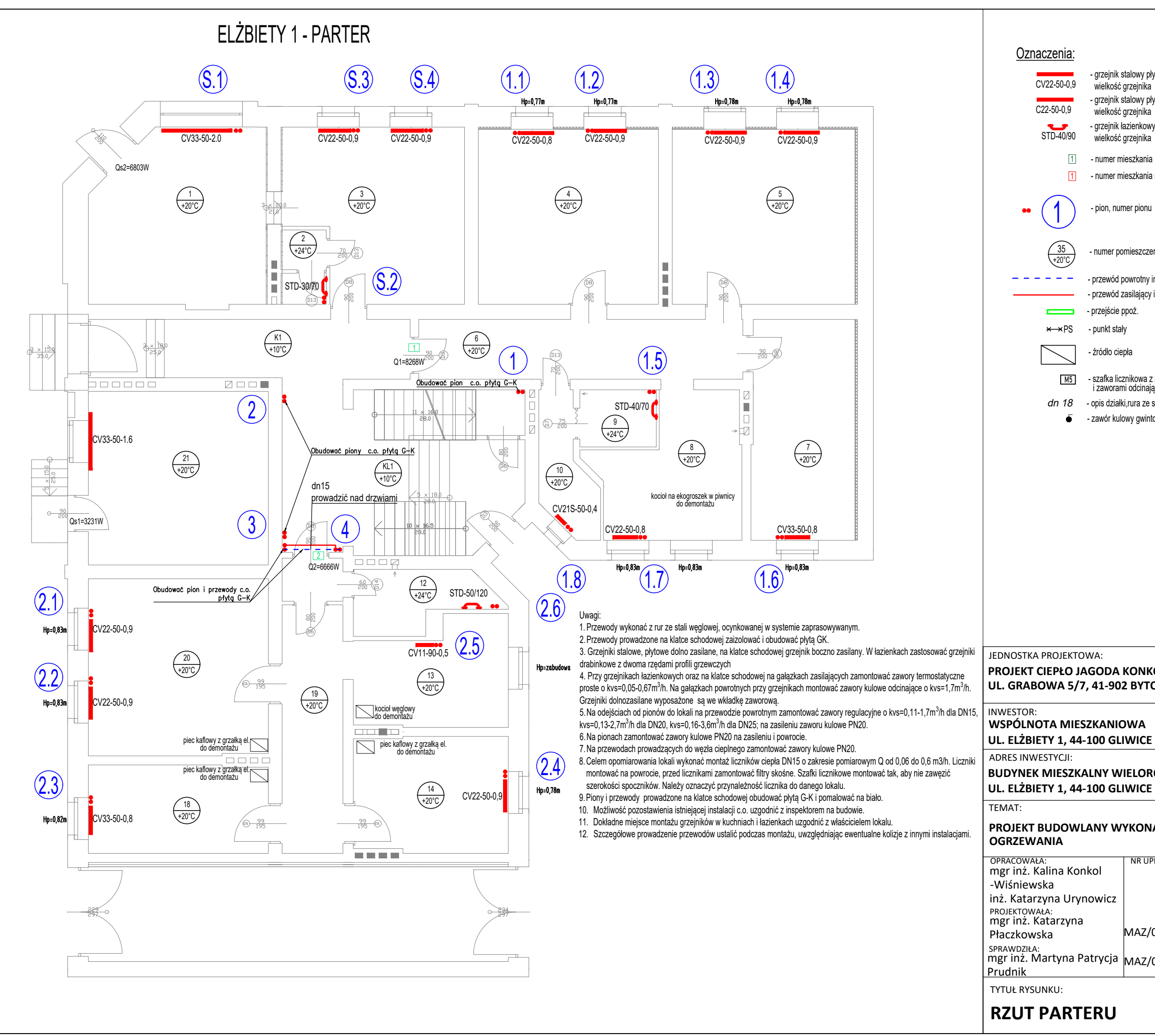

## **PROJEKT BUDOWLANY WYKONAWCZY BUDOWY INSTALACJI CENTRALNEGO**

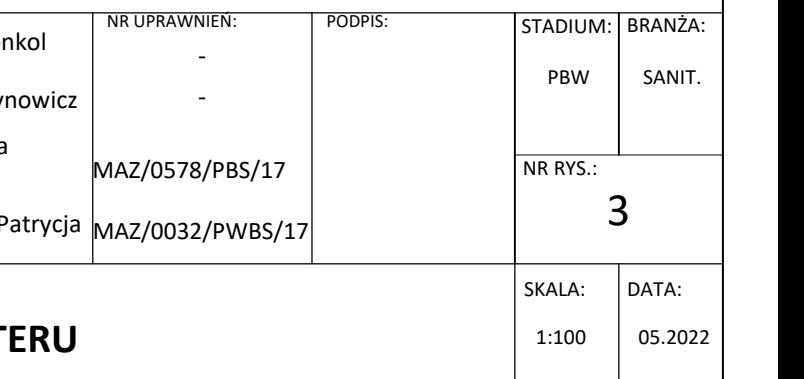

## **BUDYNEK MIESZKALNY WIELORODZINNY**

- grzejnik stalowy płytowy z zasileniem dolnym CV22-50-0,9 wielkość grzejnika
- grzejnik stalowy płytowy z zasileniem bocznym C22-50-0,9 - grzejnik stalowy pry
	- grzejnik łazienkowy drabinkowy wielkość grzejnika
	- 1 numer mieszkania
	- 1 numer mieszkania niedostępnego podczas inwentaryzacji
		- pion, numer pionu 1
	- 35 \ enumer pomieszczenia, projektowana temperatura
		- przewód powrotny instalacji c.o.
		- przewód zasilający instalacji c.o.
		- przejście ppoż.
- $\star \rightarrow$  PS punkt stały
	- źródło ciepła
	- M5 | szafka licznikowa z zabudowanym ciepłomierzem, zaworem regulacyjnym i zaworami odcinającymi
	- opis działki,rura ze stali węglowej ocynkowanej
	- zawór kulowy gwintowany, PN 20

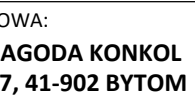